# SOFTWARE TOOL FOR ANALYSIS OF AERONAUTICAL DATA IN AIXM FORMAT

### Dominik Kováč

Master Degree Programme (2), FEEC BUT E-mail: xkovac23@stud.feec.vutbr.cz

> Supervised by: Jiří Hošek E-mail: hosek@feec.vutbr.cz

Abstract: This paper deals with the issue of the transmission and processing of aeronautical data in AIXM format. The development of the software tool for analysis of AIXM format is described in this paper. This application parses the AIXM file and shows its content into tree-view component.

### Keywords: AIXM, XML, Treeview

### 1 ÚVOD

V dnešním světě je nutné stále snadněji přistupovat k přesným informacím. Letecké informace musí být z bezpečnostních důvodů rychle dostupné a současně musí být zachována jejich přesnost. Na letecká data přistupují nebo si je vyměňují mnozí aktéři. V každém výměnném bodě se informace přenáší mezi dvěma a více aktéry. Dnešní systém je zaveden v papírově podobě, dané papírové formáty jsou pak integrovány a interpretovány dle potřeb různých kategorií uživatelů. V této podobě existuje při každé výměně riziko ztráty dat, jejich konzistence nebo integrity. To může ohrozit bezpečnost a tato data nemohou být přijata. V budoucích navigačních aplikacích jsou letecká data s vysokou úrovní integrity. A proto se pro zlepšení situace plně vyvíjí prostředí pro digitální data.

### 2 AIXM

AIXM (Aeronautical Information eXchange Model) je formát určený pro výměnu digitalizovaných aeronautických dat. AIXM definuje formát a gramatiku společného jazyka nebo jinými slovy určuje jak kombinovat slova jazyka. Tato slova jsou jednotlivé datové položky v strukturovaných zprávách, které jsou vyměňovány mezi systémy.

Formát AIXM byl odvozen od konceptuálního modelu AICM a poskytuje výměnu informací na základě AICM (Aeronautical Information Conceptual Model). AICM je konceptuální model, který definuje každou jednotlivou část informace a seskupuje je do abstrakční úrovně, což je doména definovaná odborníky. Taktéž definuje slovník společného jazyka, pojmů a vztahů mezi pojmy.

XML (eXtensible Markup Language) umožňuje konkrétní realizaci AICM/AIXM [1, 2].

#### 3 TVORBA PROGRAMU

Výstupem je program, který otevře XML dokument a zobrazí objekty a graficky znázorní jejich hierarchickou strukturu.

Program je vytvořen v programovacím jazyku C#. Program využívá knihovnu XML, konkrétně třídu XmlReader, pro načtení XML dokumentu a komponentu TreeView, pomocí které zobrazuje grafickou strukturu objektu v XML dokumentu. Vytvoření vzhledu programu a funkcí vychází z literatury [3].

Pro snazší obsluhu programu bylo vytvořeno GUI (Graphical User Interface), které umožňuje načíst XML soubor a následně ho zobrazit do komponenty TreeView a také jako text do komponenty ListBox.

## 3.1 FUNKCE PROGRAMU

V této části bude uveden podrobný popis využívaných funkcí v programu:

- Main() hlavní funkce, která spouští aplikaci,
- InitializeComponent() inicializační funkce, která se zavolá po spuštění aplikace a inicializuje veškeré komponenty, panely a tlačítka pro GUI,
- Form $1$ \_Load() funkce se provádí po inicializační funkci a její účel je načíst obrázky, které rozlišují typ objektu v XML dokumentu, do seznamu obrázků,
- openFileDialog1\_FileOk() funkce, která zabezpečí, aby se po načtení souboru vycistily komponenty a spustily funkce pro zobrazení souboru do ˇ TreeView a ListBoxu,
- LoadFileIntoTreeView() funkce, která pomocí třídy XmlTextReader vybraný soubor rozparsuje a pak pomocí typu XML objektu načte do TreeView,
- LoadFileIntoListBox() tato funkce využívá třídu StreamReader, pomocí které vybraný soubor čte řádek po řádku a ten zobrazuje do ListBoxu,
- treeView1\_AfterSelect() funkce se volá, když je označen některý z uzlů v TreeView, a slouží k označení řádku v ListBoxu pro příslušný uzel,
- MoveToLine() označí řádek v ListBoxu,
- · AssociateTag() přiřadí uzlům v TreeView řádek v ListBoxu,
- $\bullet$  ExpandAll() funkce pro rozbalení všech uzlů v TreeView,
- CollapseAll() funkce pro zabalení všech uzlů v TreeView,
- AppExit() slouží pro ukončení aplikace.

## 3.2 GRAFICKÉ UŽIVATELSKÉ ROZHRANÍ PROGRAMU

Vzhled navrženého GUI je později vidět na obrázku 1. GUI obsahuje tři základní části a jednou z nich je TreeView, který slouží ke grafickému a hierarchickému zobrazení objektu z XML dokumentu. Dále obsahuje ListBox, ve kterém se zobrazuje obsah XML dokumentu a pak Panel, který má 4 tlačítka pro jednoduchou manipulaci s programem:

- Load tlačítko pro otevření dialogoveho okna pro výběr souboru, který se má načíst, po vybrání souboru se volá funkce openFileDialog1\_FileOk(),
- Expand tlačítko pro rozbalení všech uzlů v TreeView, volá funkci ExpandAll(),
- Collapse slouží pro zabalení všech uzlů, využívá k tomu funkci CollapseAll(),
- $\bullet$  Exit tlačítko pro ukončení programu, volá funkci AppExit().

#### 3.3 VÝSTUP PROGRAMU

Na obrázku 1 je znázorněný načtený vzorový soubor  $a \text{ i} xm$ .xml, nalevo je graficky zobrazena hierarchická struktura souboru a napravo je obsah souboru v textové podobě. Zobrazení jsou mezi sebou propojena tak, že když se označí uzel v TreeView, označí se k němu příslušný řádek v ListBoxu.

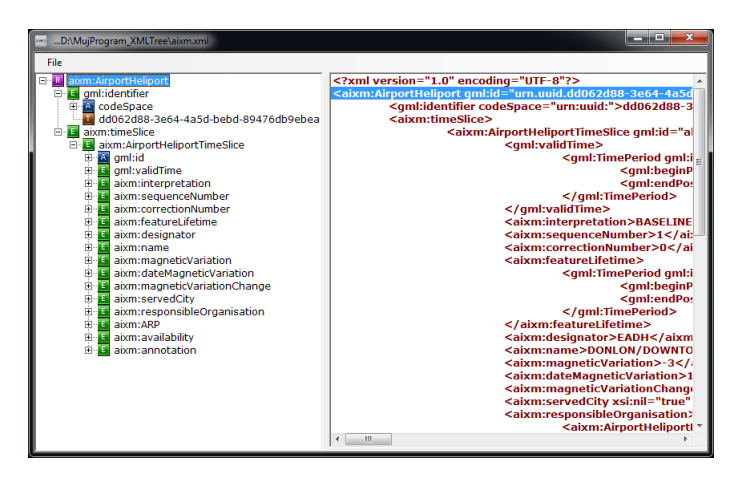

Obrázek 1: Načtení vzorového XML do programu

# 4 ZÁVĚR

V tomto článku byl proveden popis formátu AIXM, který je určen pro výměnu digitalizovaných aeronautických dat. Dále byl popsán softwarový nástroj pro zobrazení formátu AIXM, který má za úkol zobrazit aeronautická data. Tento softwarový nástroj je stále ve vývoji. Jedním z cílů vývoje je grafické zobrazení těchto dat pomocí prvku GML/KML na podkladu z Google Earth nebo Bing Maps.

# PODĚKOVÁNÍ

Výzkum popsaný v tomto článku byl realizován v laboratořích podpořených z projektu SIX; registrační číslo CZ.1.05/2.1.00/03.0072, operační program Výzkum a vývoj pro inovace.

# **REFERENCE**

- [1] EUROCONTROL. *AICM/AIXM [IM-CMXM]: e-Learning Course* [online]. 4. 2. 2009 [cit. 28. 10. 2012]. Dostupné z URL: https://trainingzone.eurocontrol.int/clix/enter\_clix.jsp?
- [2] EUROCONTROL AND FEDERAL AVIATION ADMINISTRATION. *AIXM* [online]. 2012 [cit. 28. 10. 2012]. Dostupné z URL: www.aixm.aero
- [3] GLYNN J., TOROK C., CONWAY R., CHOUDHURY W., GREENVOSS Z., KULKARNI S. a WHITLOW N. *Professional Windows GUI programming using C#* Birmingham, UK: Wrox Press, 2002. ISBN 18-610-0766-3.